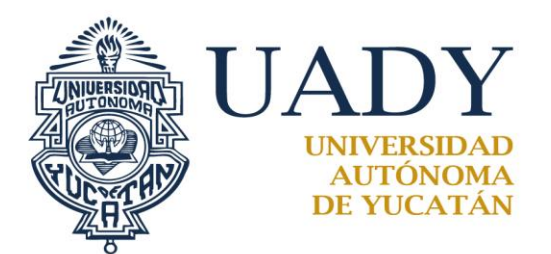

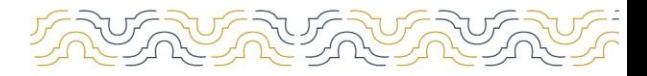

Instructivo para el procesamiento de muestras del área de coproanálisis

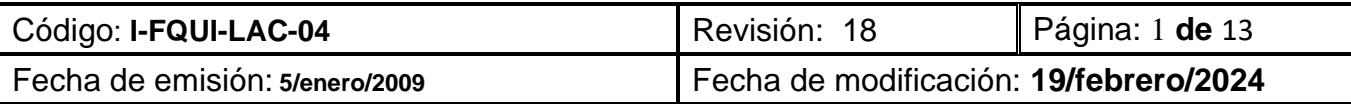

# **1.- OBJETIVO**

Conocer las técnicas utilizadas en el área de coproanálisis así como la manera de reportar los resultados obtenidos**.**

# **2.- ALCANCE**

Aplica a toda muestra destinada al área de coproanálisis para su estudio.

# **3.- DESCRIPCIÓN DE LA OPERACIÓN**

## **POLITICAS PARA EL PROCESAMIENTO DE LAS MUESTRAS**

- No se recibirán muestras que no estén previamente etiquetadas en la recepción.
- Toda muestra que tenga un cultivo será procesada primero en el área de microbiología.
- No se aceptarán muestras de más de 72 horas que fueron recolectadas y que no hayan sido refrigeradas.
- En el formato Examen Coprológico (F-FQUI-LAC-07), los resultados se reportan indicando el número de orden, el número de muestra correspondiente y el nombre del paciente. Posteriormente, los resultados se capturan en el sistema de captura de resultados.
- El área participará en el programa externo PACAL.
- Para el procesamiento de la muestra, el químico deberá portar su bata de laboratorio y guantes para protección.
- Las muestras se procesan en la campana de extracción.
- Una vez terminado el análisis de la muestra, se cierran los frascos y se desechan en las bolsas rojas de RPBI.
- Todo material que entre en contacto con la muestra debe ser tratado como riesgoso y ser desechado tras su uso.
- Se realizará la estadística de las pruebas que se hayan realizado durante el día y se llevará el registro en el formato Hoja estadística de estudios (F-FQUI-LAC-48). Así mismo, se llenará el formato l control y preservación de reactivos (F-FQUI-LAC-52). Finalmente, se registrará el uso del microscopio en la bitácora de mantenimiento y uso diario del microscopio (F-FQUI-LAC-103), la placa de calentamiento en la bitácora de mantenimiento y uso diario de placa de calentamiento (F-FQUI-LAC-104) las micropipetas en la bitácora de mantenimiento y uso diario micropipetas (F-FQUI-LAC-107) y la centrifuga en la bitácora de mantenimiento y uso diario de centrifugas (F-FQUI-LAC-110).

## **CRITERIOS DE RECHAZO DE MUESTRAS**

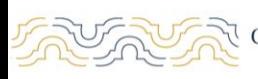

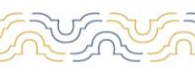

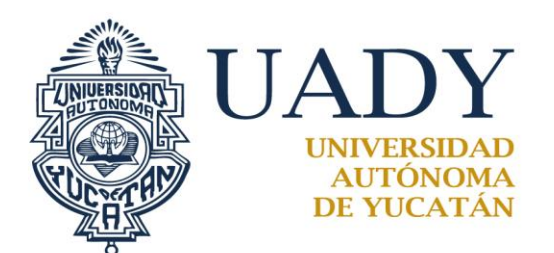

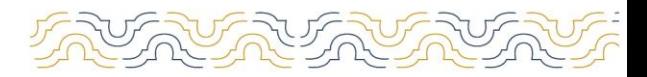

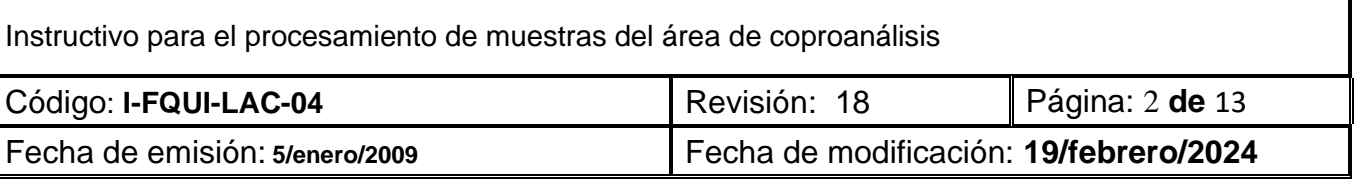

- Cuando la muestra presente agua, orina o cualquier otro agente químico, físico o biológico que sea observado al momento del análisis.
- Muestras de días previos al registro y recepción en el laboratorio que no hayan sido refrigeradas para su conservación.
- Cuando se remitan tres muestras seriadas y al preguntarle al usuario se mencione que alguna de estas tiene más de tres días de haberse recolectado.

#### **Instrumentos de medicion utilizados en el área**

Pipetas de transferencia de 1 mL, pipetas de transferencia de 3 mL, probeta graduada de 100 mL, pipetas automáticas variables con capacidad de 20 uL.

## **AMIBA EN FRESCO**

El diagnóstico de la amibiasis se realiza observando la presencia de trofozoítos o quistes de *Entamoeba histolytica*.

## **Toma directa**

Cuando se trata de lactantes (menores de 2 años) el químico realiza una toma directa en busca de trofozoitos. Se introducen una cucharilla rectal o hisopo estéril en el recto del lactante (aprox. 5 cm) previamente humedecido en un tubo de ensaye que contenga solución salina 0.85%. Se gira suavemente para obtener la muestra de materia fecal, se retira y se deposita en el tubo de solución salina. Se recomienda que el volumen de solución sea el suficiente para cubrir la muestra recolectada. Se entrega inmediatamente al área para su análisis.

No es conveniente obtener la muestra del pañal, porque con frecuencia ya se habrán destruido los trofozoítos.

Luego de realizar la toma directa de la muestra, se centrífuga durante 2 min. a 1860 rpm (450 gravedades). Posteriormente se decanta el sobrenadante y observar el sedimento con el objetivo de 10x y 40x. En caso de que el sobrenadante presente mucha turbidez, se mezcla para homogenizar y se toma una gota para la observación microscópica en búsqueda de formas móviles (Trofozoitos). Si existen dudas se puede observar con lugol o con tinción AMA (Azul de metileno amortiguado).

#### **Muestra fresca.**

Dentro de la campana de extracción, se destapa el frasco con la muestra y se toma una pequeña porción y se deposita en solución salina 0.85% o agua destilada. Posteriormente, se deja reposar durante 5 min. Se toma una gota del sobrenadante y se coloca en el portaobjetos. Luego se coloca un cubreobjetos y se lee en objetivo de 10x y 40x en búsqueda de formas móviles (trofozoitos). Si existen dudas se puede observar con lugol o con tinción AMA (esto puede provocar que los trofozoitos

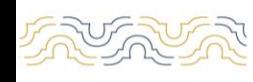

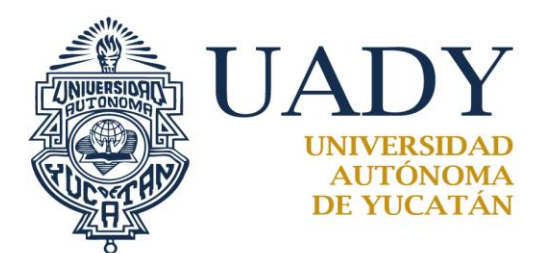

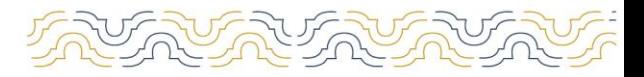

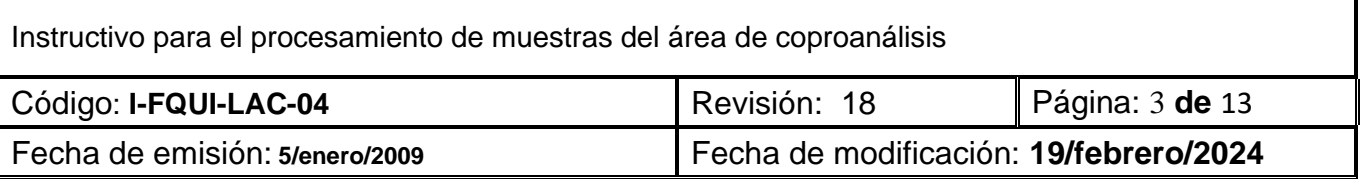

disminuyan sus movimientos, pero permite observar mejor sus estructuras internas facilitando su identificación).

#### **Resultado**

Se reporta en el formato búsqueda de parásitos (F-FQUI-LAC-15) como negativo si no se encontró ningún parásito.

En caso de encontrarse alguno parasito se informa como "Trofozoítos de ..." en caso de encontrarse tales o "quistes de ..." indicando el género y la especie del parásito observado.

#### **TÉCNICA DE GRAHAM PARA BUSQUEDA DE OXIUROS (***Enterobius vermicularis).*

Consiste en el estudio del mucus anal, recogido en forma seriada. El químico debe adherir a la zona marginal del ano la parte adhesiva de una cinta de scotch transparente y pegarlo luego en un portaobjeto. Esto debe realizarse de preferencia por la mañana antes de las deposiciones.

Posterior a la toma de muestra se procede a la observación de las placas obtenidas mediante el objetivo de 10x y 40x. Esta técnica se recomienda para el reconocimiento de los huevos de oxiuros.

#### **Resultado**

Se reporta en el formato "búsqueda de Parásitos" (F-FQUI-LAC-15) como negativo en el caso de no observarse ningún parásito.

En caso de encontrarse alguno se informará como "huevecillos de *Enterobius vermicularis*" en caso de encontrase tales formas o "Larvas de *Enterobius vermicularis*".

#### **AZUCARES REDUCTORES**

La muestra ideal para este estudio debe ser de reciente emisión.

El método cualitativo con reactivo de Benedict contiene ion cúprico formado un complejo con citrato en solución alcalina caliente. La glucosa y otras sustancias reductoras reducen el sulfato cúprico, de color azul a sulfato cuproso formando hidróxido cuproso amarillo o de óxido cuproso que es insoluble. Tiene importancia clínica para detectar deficiencia de enzimas intestinales como la lactosa debido a deficiencia congénita o daños inespecíficos a la mucosa.

#### **Procedimiento**

En un tubo marcado problema pipetee 5 mL del reactivo de Benedict y agregue 5 gotas de materia fecal si la consistencia es líquida, en caso de ser sólida tome una porción con un asa y mézclela completamente.

Se debe calentar 1 minuto en mechero o 3 minutos en agua hirviendo y se deja enfriar.

Se examina inmediatamente para saber si hay cambios de color o precipitados

**Resultado**

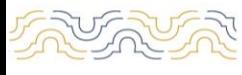

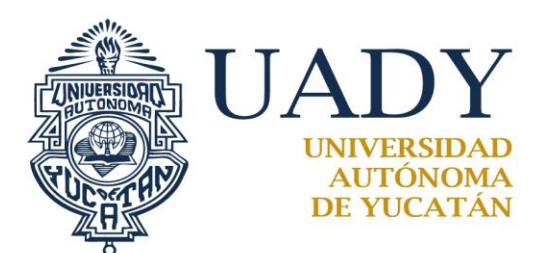

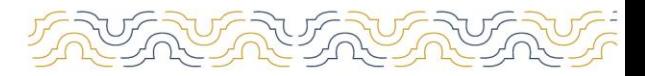

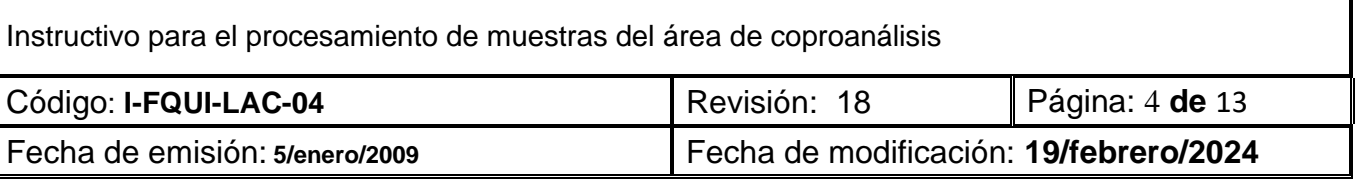

Se reporta en el formato de "Coproanálisis" (F-FQUI-LAC-14) señalando la concentración obtenida. El color de la reacción, se coteja con la descripción de la siguiente tabla y con lo observado.

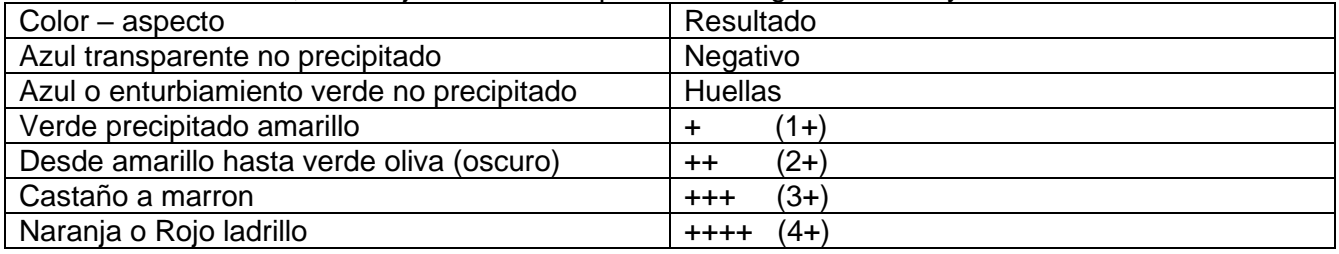

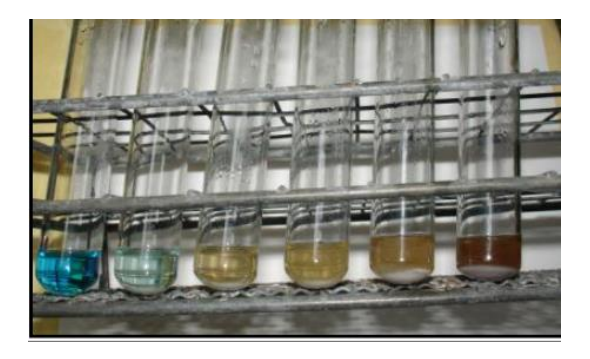

Figura 1. Escala de colores obtenido de la prueba de benedict. Los colores que se observan son orientativos y varian dependiendo de la concentración del azúcar presente en la muestra.

## **SANGRE OCULTA EN HECES FECALES**

Se realiza siguiendo las instrucciones proporcionadas en el instructivo de la prueba de Hematest para sangre oculta en heces fecales. Esta prueba se realiza por duplicado en las tarjetas.

#### **Resultado**

Se reporta en el formato "Coproanálisis" (F-FQUI-LAC-14) de acuerdo a la intensidad visual del color azul observado en el intervalo de los 2 min posteriores a la realización de la prueba y va desde "positiva +" hasta "positiva +++"

## **PH DE LAS HECES FECALES**

La apreciación de la reacción de las heces se hace con papel tornasol o con papeles indicadores de pH. Es neutra por lo general, o a veces ligeramente ácida o alcalina. El pH varía de 6.9 a 7.2. A papel tornasol, las heces generalmente se manifiestan neutras o algo alcalinas. **Procedimiento**

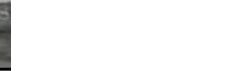

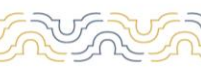

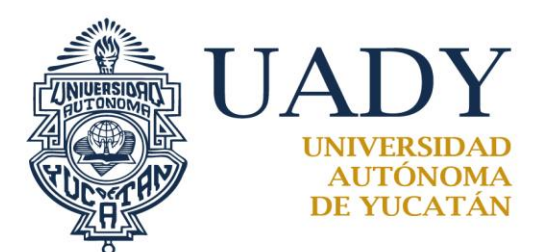

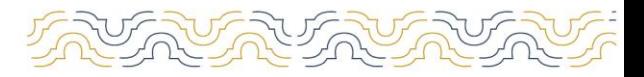

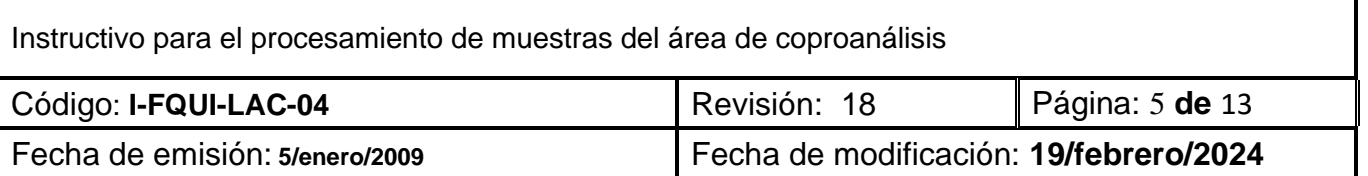

Posterior a la maceración con solución salina 0.85% o agua destilada se sumerge la tira indicadora de pH y se compara con la escala proporcionada por el fabricante. El resultado se anota en el formato de Coproanálisis (F-FQUI-LAC-14)

### **CITOLOGÍA EN MOCO FECAL O LEUCOCITOS EN MOCO FECAL.**

El examen citológico de moco fecal es un examen microscópico en fresco que se realiza a las heces cuando presentan moco y/o sangre que sirve para determinar la presencia o no de células sanguíneas.En condiciones normales, las heces no suelen contener células epiteliales, ni leucocitos, ni eritrocitos. Es fácil apreciar la presencia de leucocitos. La presencia y predominio de polimorfonucleares (neutrófilos) orienta hacia la etiología de origen bacteriano. En cambio, la presencia y predominio de células mononucleares (linfocitos) es sugestivo del origen viral. (Borja, J. N, *et al*. (2021). Análisis citológico de moco fecal en infantes menores de 5 años del Hospital del Niño "Francisco Icaza Bustamante", Ecuador. Archivos Venezolanos de Farmacología y Terapéutica, 40(6), 605-607. https://doi.org/10.5281/zenodo.5557317)

La observación del moco fecal en fresco con azul de metileno tiene utilidad para evaluar la celularidad de la muestra y la posible presencia de parásitos.

#### **Procedimiento**

Se realiza una observación macroscópica en búsqueda de moco en cualquier cantidad (ligero o positivo) en las heces.

En caso de encontrarse moco en la muestra se procede a realizar la prueba. Se coloca moco o una gota de heces liquidas sobre un portaobjetos. Se agregan dos gotas de azul de metileno (Loeffer o Amortiguado), se mezcla con un aplicador y se deja reposar de 2 a 3 min. Posterior, se observa a microscopio con aumento de 40x.

En caso de duda se puede repetir la tinción tomando el moco de otra parte de la muestra. Esta técnica se debe realizar antes de la maceración con agua destilada o solución salina.

**Si la muestra no contiene moco macroscópico, se puede apoyar la decisión de realizar la prueba apoyado en la observación microscópica de otras pruebas solicitadas (Coproanalisis y/o amiba en fresco)**

#### **Resultado**

Se realiza un conteo de 100 células y se informa el porcentaje de células observadas en el formato de citología (F-FQUI-LAC-21).

En caso de no encontrarse leucocitos en la muestra se informará como "No se observó célularidad". En caso de encontrarse un número mínimo de leucocitos polimorfonucleares en la muestra se informa como "Escasos polimorfonucleares" o "Escasos mononucleares" dependiendo de la celularidad observada.

En casos de encontrarse las células necesarias para realizar el conteo, reporta de la siguiente manera: "Polimorfonucleares \_\_\_\_\_\_\_\_ %"

"Mononucleares \_\_\_\_\_\_\_\_\_\_\_ %"

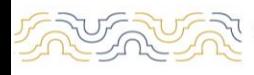

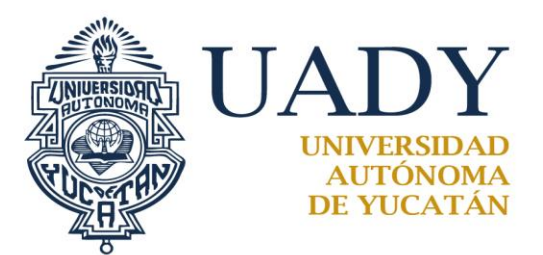

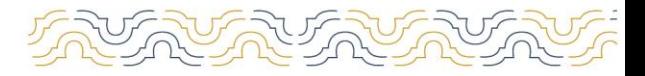

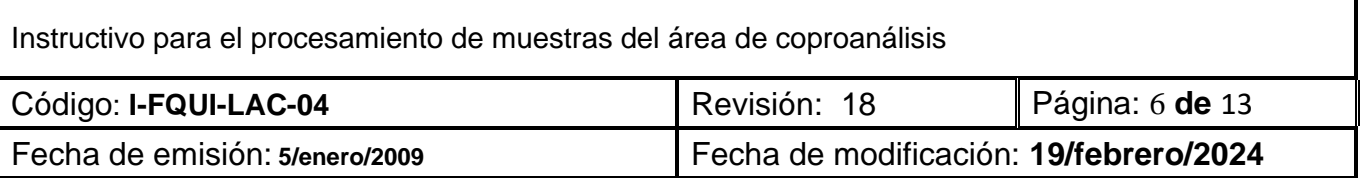

Si existe duda sobre la presencia de Eosinófilos en la muestra, se realiza un extendido del moco fecal (que no debe de haber entrado en contacto con agua), se deja secar y se realiza la tinción de Hansel (ver manual del área de hematología). Se realiza nuevamente el conteo, indicando el porcentaje de Eosinófilos observados a la cuenta anteriormente realizada.

## **COPROANÁLISIS**

El examen de las heces comprende dos grandes capítulos de la investigación analítica clínica: la coprología químico-funcional y la coproparasitología.

El examen en fresco (la muestra es diluida con solución salina 0.85%) es útil para la búsqueda de trofozoítos con movilidad. La técnica directa (la muestra es diluida en Lugol) es útil en poblaciones con alta densidad de parásitos

#### **Procedimiento**

1.- Se observa las características físicas de la muestra: consistencia, color, moco (en caso de presentarlo) y pus, además de la presencia de sangre macroscópica.

2.- Se procede a la realización de la prueba de sangre oculta.

3.- Se macera la muestra con agua destilada o solución salina fisiológica hasta obtener un sobrenadante homogéneo y se deja reposar 5 min para la observación microscópica. Este proceso de la muestra puede realizarse en el frasco que contenga la muestra recolectada o en tubos de ensayo de 13 x 100 o 13 x 75 mm.

4.- Se realiza la medición del pH.

5.- Se montan dos preparaciones del sobrenadante la muestra: una en fresco (sin colorante) y otra mezclando el sobrenadante con Lugol para coproanálisis.

6.- Se realiza el examen microscópico observando con el objetivo de 10x y 40x.

7.- Si existe duda acerca de la morfología del parásito observado se puede realizar la tinción AMA.

#### **Resultados**

En el formato de Examen coprológico (F-FQUI-LAC-07) se reporta los resultados indicando si la muestra es única o si pertenece a un análisis seriado indicando el número de análisis (primera, segunda o tercera muestra), el nombre del paciente y su número de orden de trabajo. Los resultados se reportan de acuerdo a las siguientes escalas:

#### **Características físicas**

Consistencia: puede ser Dura, pastosa, blanda, líquida o Semisólida.

Color: el color que se observe y puede ir desde heces pardas, cafés, negras, verdes o incoloras. Moco: normalmente no se encuentra en las heces y se reporta como "No contiene", "Ligero", "Si contiene +", "Si contiene ++" y "Si contiene +++".

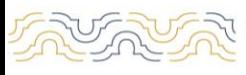

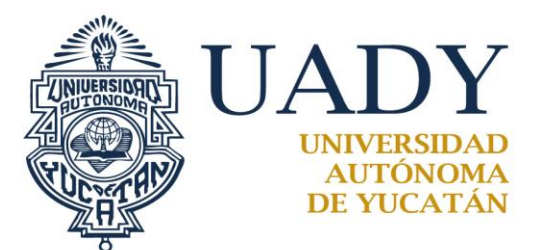

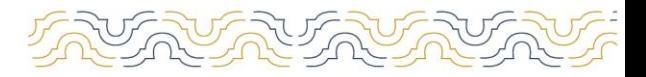

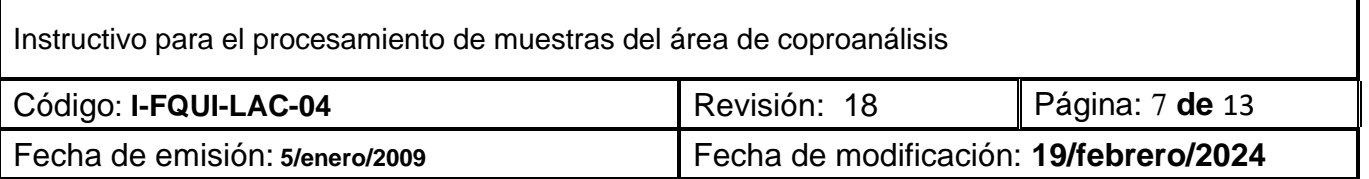

Pus: se reporta como "No contiene" o "Si contiene +".

pH: puede ir desde 5 hasta 8 y se indica si es ácida, neutra o alcalina y el valor obtenido.

#### **Examen microscópico.**

Se reportan las estructuras en el formato de acuerdo a lo observado siguiendo la escala de menor a mayor número ("Escasas", "Moderadas" o "Abundantes"). En caso de no encontrarse las estructuras se reporta como "No Contiene".

Para el reporte de los parásitos observados se indica la fase observada (quiste, trofozoítos, huevecillos o larvas) y el género y la especie del parasito observado. Solamente en el caso del parasito "Blastocystis hominis" se indica como "escasos, "moderados" o "abundantes" según la cantidad observada.

En caso de no encontrarse parásitos en la muestra, se reporta "No se encontraron parásitos".

Si la muestra presenta levaduras se reporta como "escasas", "moderadas" o "abundantes" y se puede indicar si están en gemación o si se presentan como pseudohifas.

Se puede indicar, además, la presencia de otras sustancias observadas (cristales de colesterol, cristales de oxalato de calcio, etc) si se presentan en cantidades abundantes.

#### **CONTEO DE HUEVOS**

Estas técnicas cuantitativas para el recuento de parásitos permiten el recuento en los casos de que sospeche un parasitosis significativa. La producción de huevecillos estará en relación directa con el número de hembras fecundadas que deponen huevos.

#### **MÉTODO DIRECTO O FROTE DE HECES.**

Este método es una simplificación del método estándar de Beaver. La simplificación deriva del conocimiento que las preparaciones directas que se utilizan en la rutina para el examen de heces contienen entre 1.5 mg y 2.5 mg.

#### **Procedimiento**

Colocar 1-2 gotas de solución salina en cada extremo del portaobjeto. Con un aplicador de madera, tomar una proporción de heces y emulsificar en cada una de las gotas de la solución salina. Cubrir cada preparación con cubreobjetos. Contar de forma individual los huevos de *Áscaris, Trichuris* y/o uncinaria presentes en cada preparación. Sacar la media.

Informar en el formato Examen Coprologíco (F-FQUI-LAC-07) como: # de huevos/frote de heces o bien multiplicar este resultado por 500 y multiplicar por 500 e informar cómo # de huevos/gramo de heces.

#### **TÉCNICA DE STOLL-HAUSHEER**

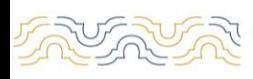

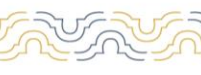

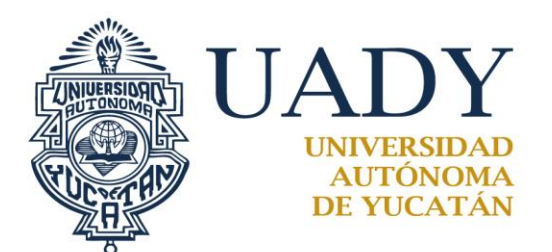

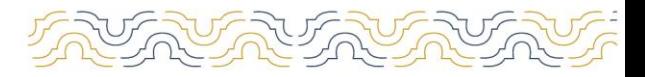

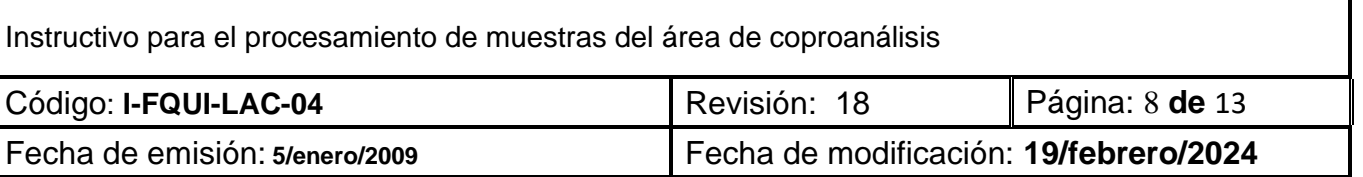

- 1. Se llena una probeta graduada de 100 ml con 56 ml de hidróxido de sodio 0.1 N.
- 2. Con un palillo aplicador se agrega las heces hasta elevar el nivel del líquido a 60 ml.
- 3. Se añaden diez cuentas de vidrio, se tapa con firmeza y se agita hasta que las heces se desmoronen por completo. Si es necesario, las heces duras se dejan reposar en NaOH 0.1 N en el refrigerador para que se ablanden.
- 4. Cuando las heces están disueltas por completo, se agita el tubo un minuto y de inmediato se toman 0.075 ml de la suspensión y se colocan en un portaobjetos.
- 5. Se coloca cubreobjeto y se lee con aumento de 40X contando los huevos presentes en toda la placa.
- 6. Se cuentan cuidadosamente los huevos que se encuentran en la preparación, comenzando en el ángulo superior izquierdo siguiendo la línea recta al extremo opuesto (rectángulo derecho), bajando un campo y así sucesivamente hasta recorrer la preparación.
- 7. Se realizan dos lecturas con alícuotas de 0.075 ml de la suspensión (total= 0.15ml).

#### **Reporte de Resultados.**

Se informa en el formato de Examen coprológico (F-FQUI-LAC-07).

El número de huevos encontrado multiplicado por 100 para obtener el total de huevos encontrados por gramo de heces. El resultado debe de multiplicarse por un factor de acuerdo con la consistencia de las heces:

X 1.5 las pastosas; X 2 las semiblandas; X 3 las blandas y X 4 las líquidas.

## **ANTÍGENO DE** *Helicobacter pylori* **EN HECES**

Para el análisis del antígeno de *Helicobacter pylori* en heces fecales, se seguirán las políticas establecidas en este instructivo. En la realización de éste, se llevarán a cabo los pasos señalados en el inserto del kit de la casa comercial.

## **MANEJO DEL QUIMIASOFT (TRANSFERENCIA, CAPTURA Y VALIDACIÓN DE RESULTADOS)**

El sistema de captura Quimicasoft permite capturar y validar resultados mediante la transferencia de resultados o su captura de modo manual. En el caso del área de coproanalisis todos los resultados son capturados de manera manual.

Luego de ingresar utilizando una contraseña, se va a la pestaña de estudios donde se abre una pantalla en la cual se pulsa el botón de buscar. Una vez presionado se abre una ventana de "ESTUDIOS PENDIENTES". Se selecciona el área de proceso escribiendo "uroanalisis" en buscar y poniendo categoría en la sección En. Esto provoca que aparezcan los estudios pendientes.

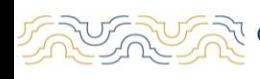

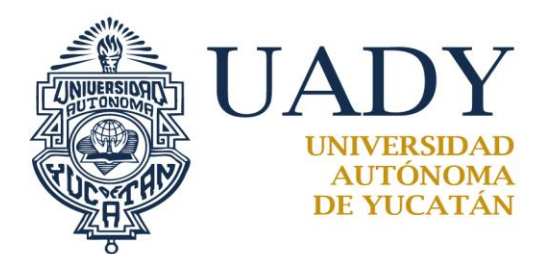

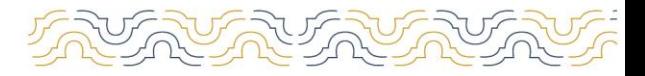

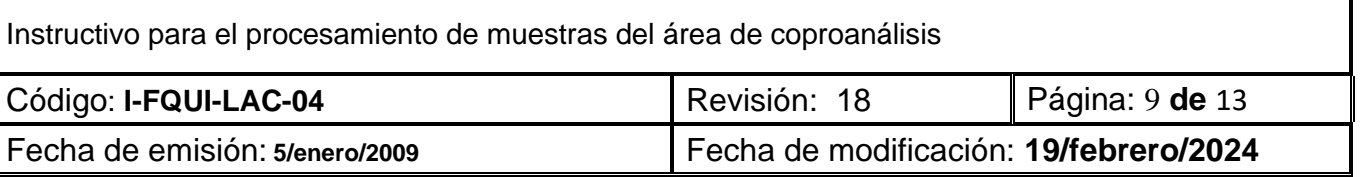

Una vez capturado el resultado de forma manual, se presiona el botón de "guardar" lo que provoca que aparezca una nueva ventana con los resultados, si están capturados correctamente se presiona "Aprobar".

Si no se procede a aprobar de manera inmediata. Se puede consultar los resultados guardados pero no aprobados en la pestaña de Resultados, seleccionando de la lista la opción de "No Aprobados" y poniendo el nombre del Químico que realizó la captura.

## **ANEXOS PARA LA PREPARACIÓN DE REACTIVOS**

**Solución fisiológica (8.5 %)**

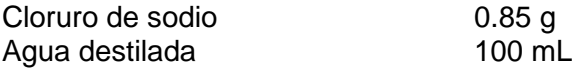

Mezclar hasta la disolución completa de los cristales. Guardar en frasco rotulado con el nombre del reactivo, su fecha de elaboración y fecha de caducidad. Para uso diario mantener en frasco de gotero rotulado con los datos mencionados anteriormente. La solución es estable un año.

#### **NaOH 0.1 N**

Se pesan 4 g. de NaOH y se disuelven en 1,000 mL de agua destilada. Roturar con el nombre del reactivo, su fecha de elaboración y caducidad. Guardar en frasco ambar a resguardo de la luz. La solución es estable 6 meses.

## **INSTRUCCIONES PARA EL USO DE LA CAMPANA DE EXTRACCION**

Las campanas de extracción en el laboratorio brindan seguridad y protección al personal de laboratorio en la preparación de reactivos, evaporaciones, destilaciones y digestiones en dónde se generen vapores tóxicos, corrosivos o molestos.

En el laboratorio de análisis clínicos de la Facultad de Química, cuenta con una campana de extracción, formando parte del área de coproanálisis.

Se enciende la campana y se colocan las muestras dentro de ella.

Se debe observar y escuchar que el ventilador de extracción esté funcionando.

Al finalizar, las muestras se eliminan en los botes con bolsa roja para RPBI Se limpia la campana de extracción con una solución de cloro diluido en agua destilada y se apaga.

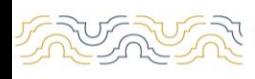

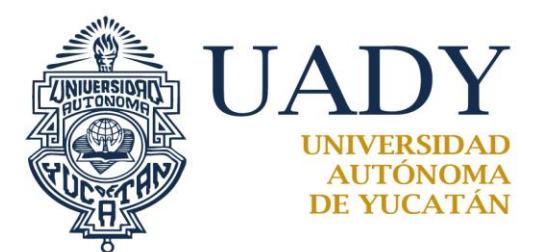

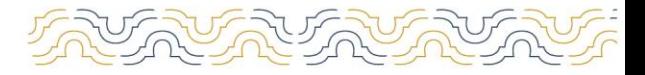

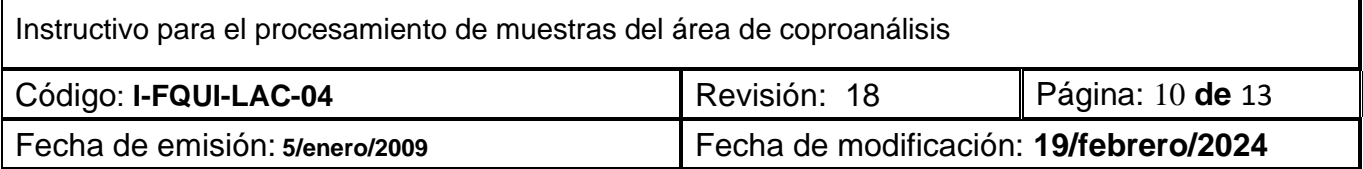

# **4.- DOCUMENTOS DE REFERENCIA**

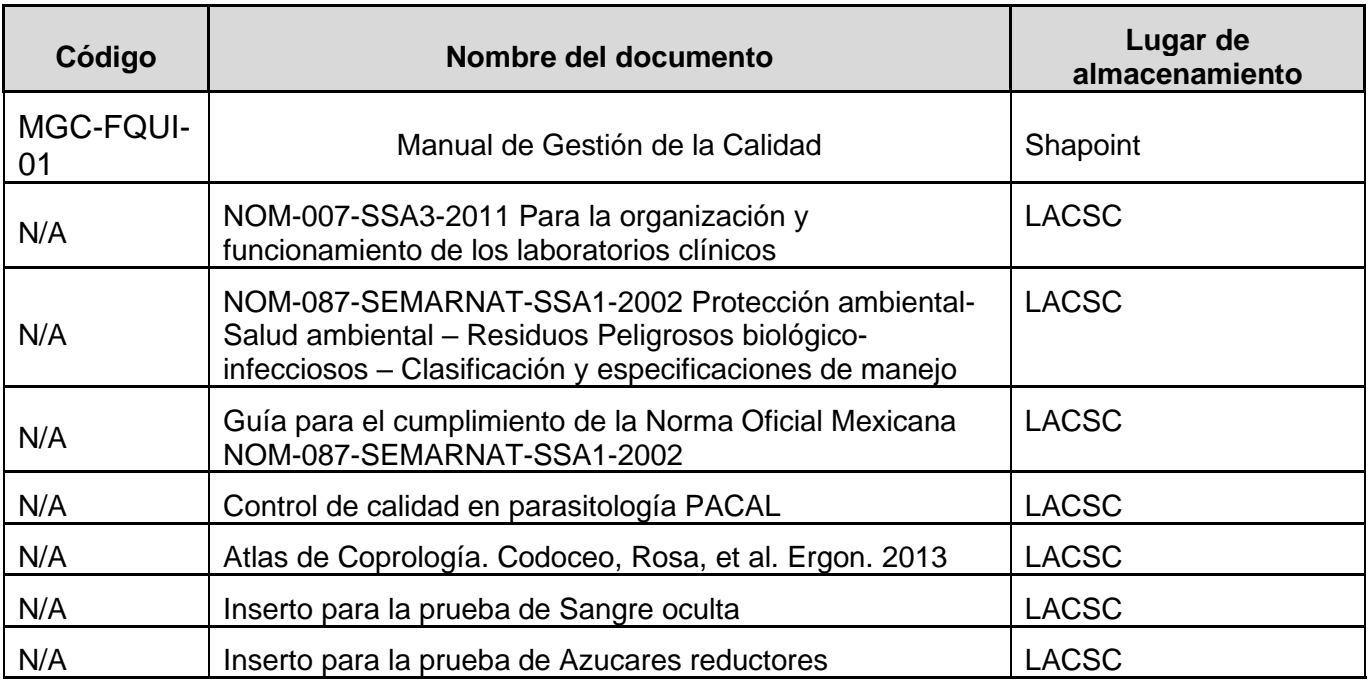

# **5.- CONTROL DE REGISTROS**

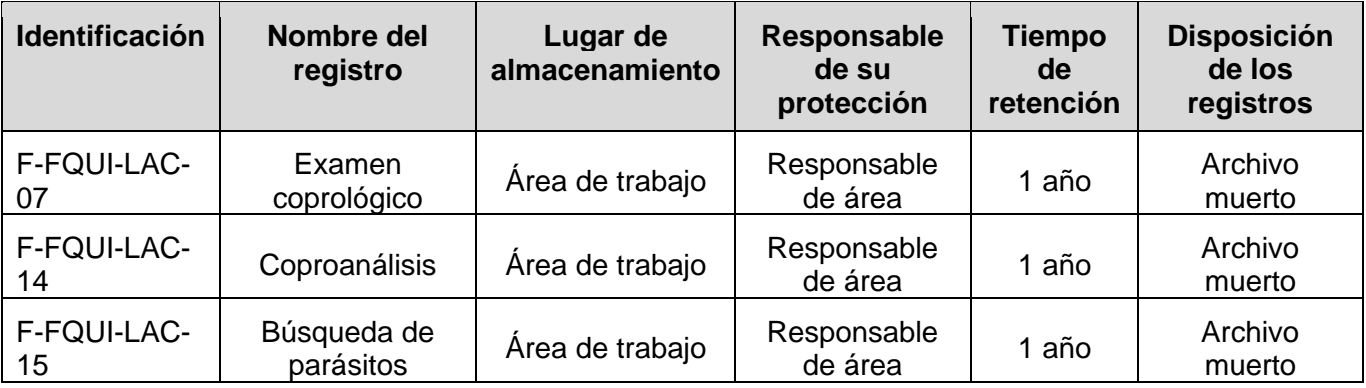

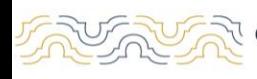

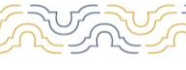

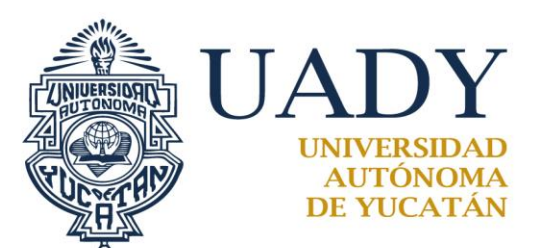

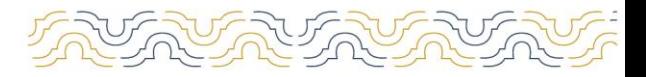

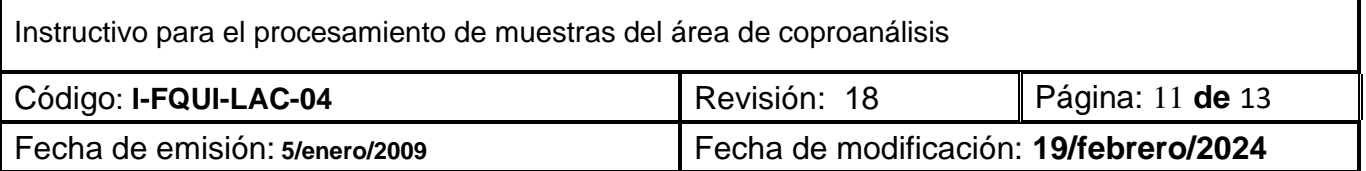

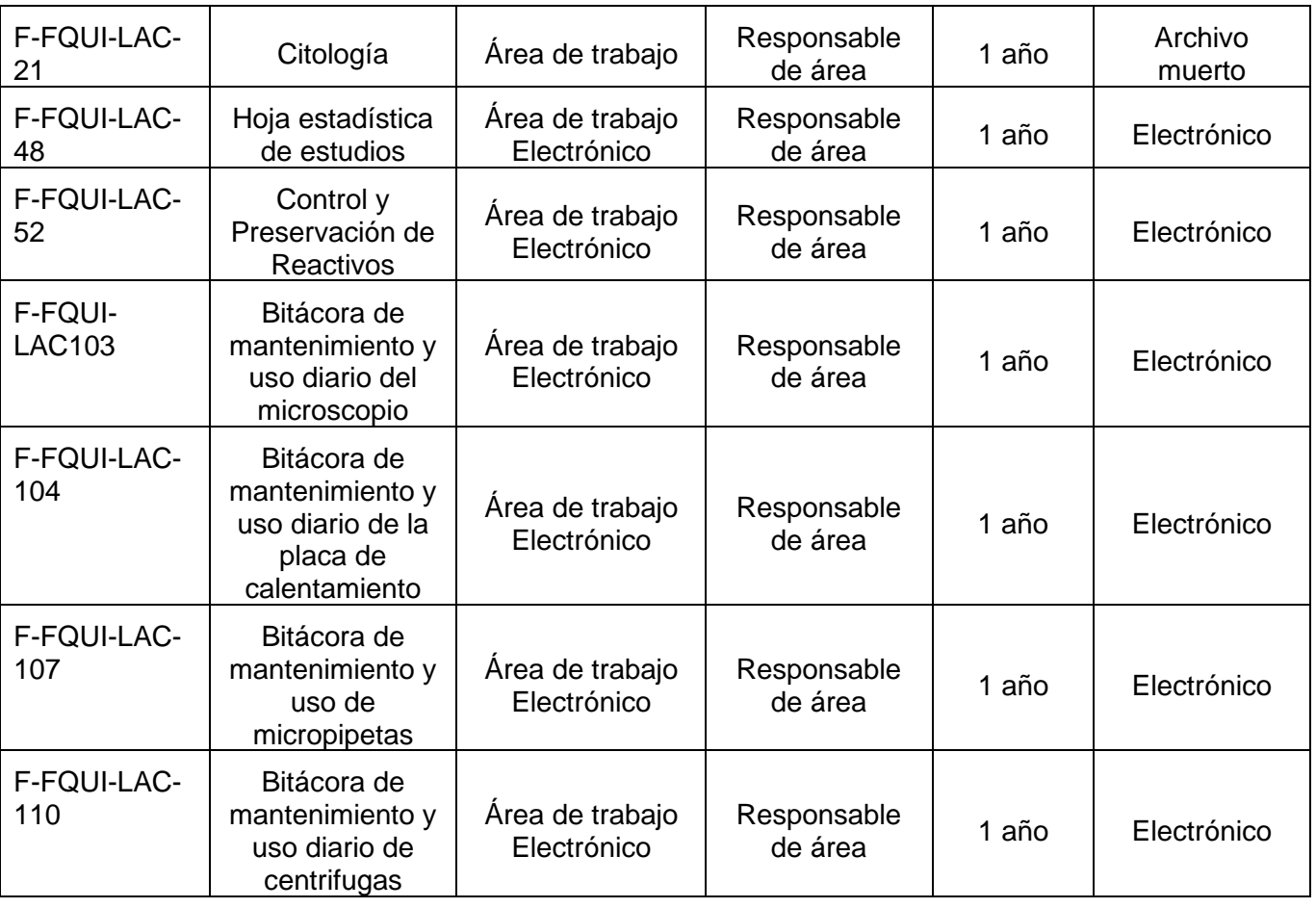

# **6.- GLOSARIO**

#### **6.1 .- SIGLAS**

**UADY.** Universidad Autónoma de Yucatán. **LACSC.** Laboratorio de Análisis Clínicos de Servicio a la Comunidad. **G** Gravedades o Fuerza centrífuga relativa **rpm** Revoluciones por minuto

## **6.2 .- DEFINICIONES**

**Muestra biologica.** Parte anatómica o fracción órganos o tejido, excresiones o secresiones obtenidas de un ser humano o animal vivo o muerto para su análisis.

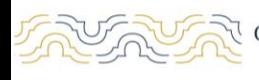

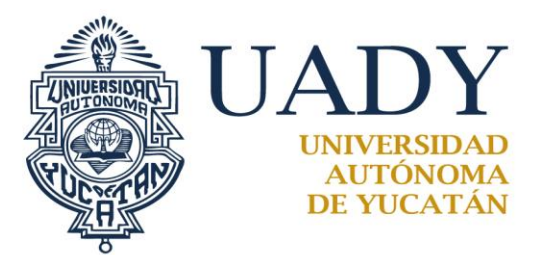

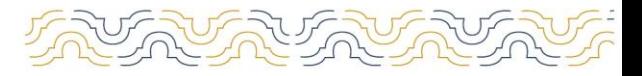

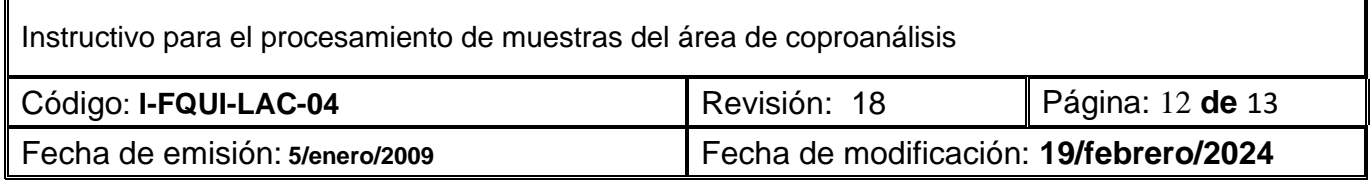

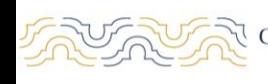

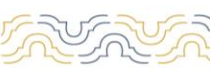

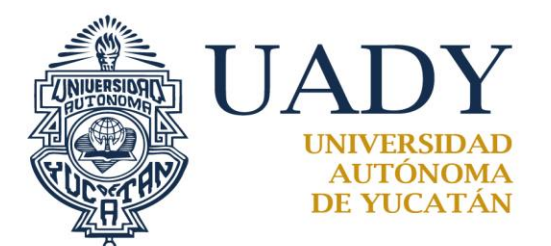

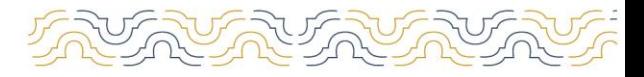

٦

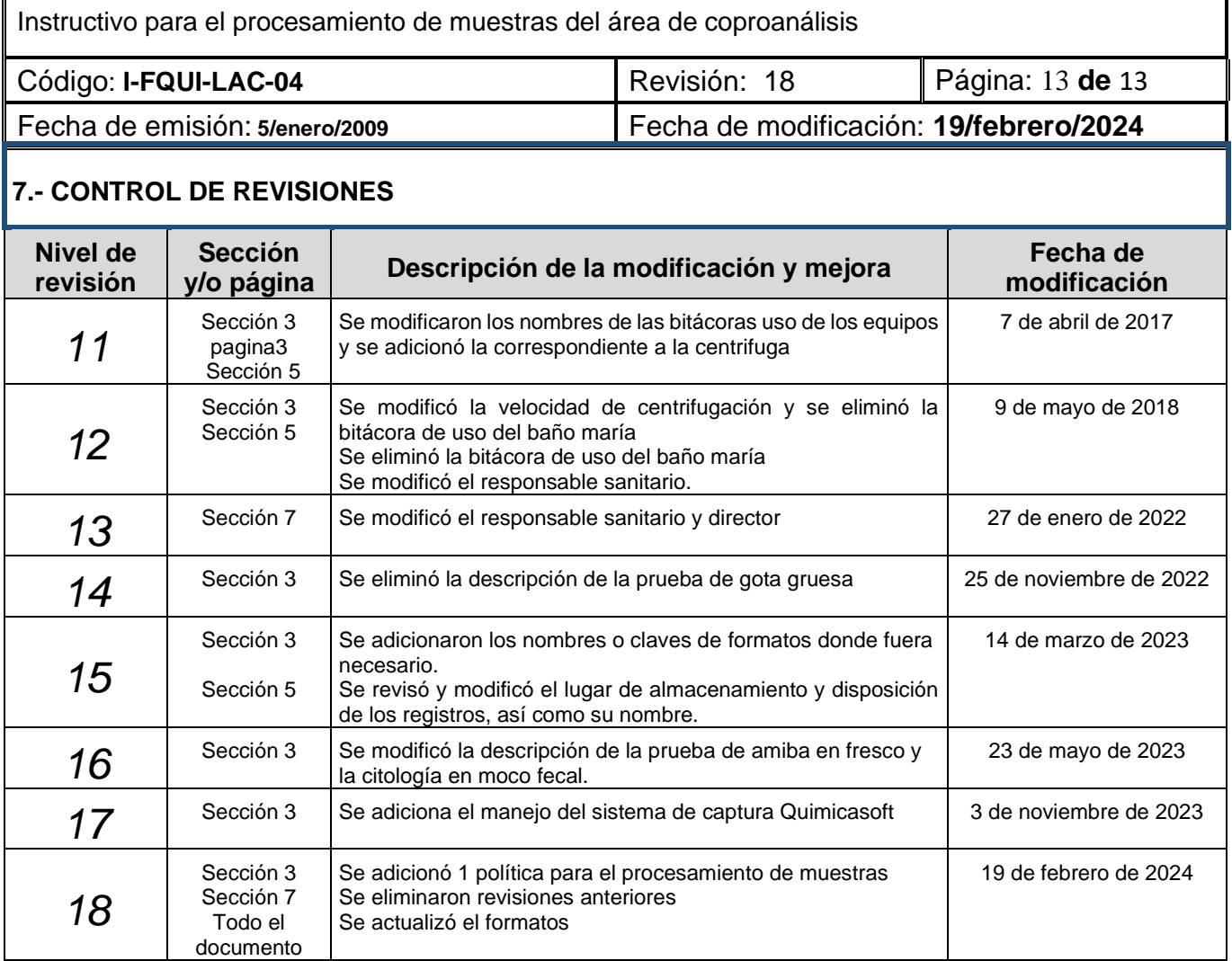

**Nota: Ésta sección será utilizada a partir de la primera modificación a este documento. La revisión 00, se mantendrá en blanco.**

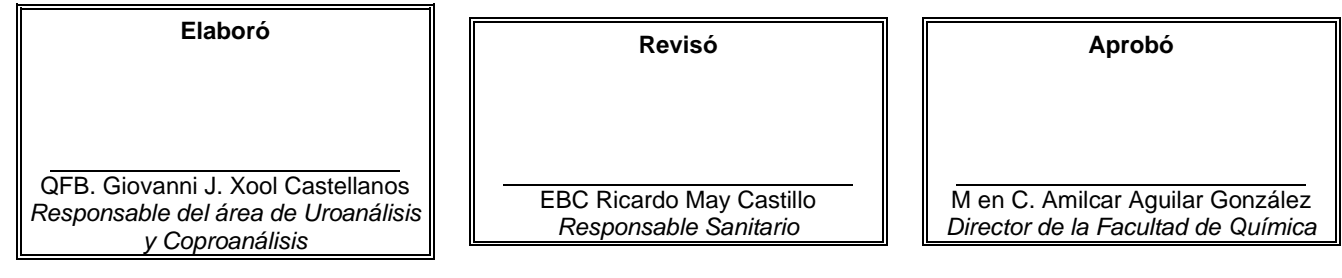

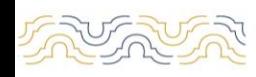

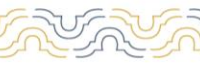